Intro Math Problem Solving December 7

- New Versions of Adjacency
- The Traveling Salesman Problem
- Example V (5 Cities)
- Brute Force Algorithm & Permutations
- Matlab's travel.m example
- 48 State Capital Example
- Random Sampling Algorithm
- Nearest Neighbor Method
- Swap-Two Method
- Homework

### **Reference**

Chapter 15 of our textbook covers Optimization; section 1, "Shortest Route: The Combinatoric Explosion", considers the traveling salesman problem.

The TSPLIB website is full of information on the traveling salesman problem, including the history, maps, programs, and references.

https://www.iwr.uniheidelberg.de/groups/comopt/software/TSPLIB95/

.

#### New Versions of Adjacency Matrix

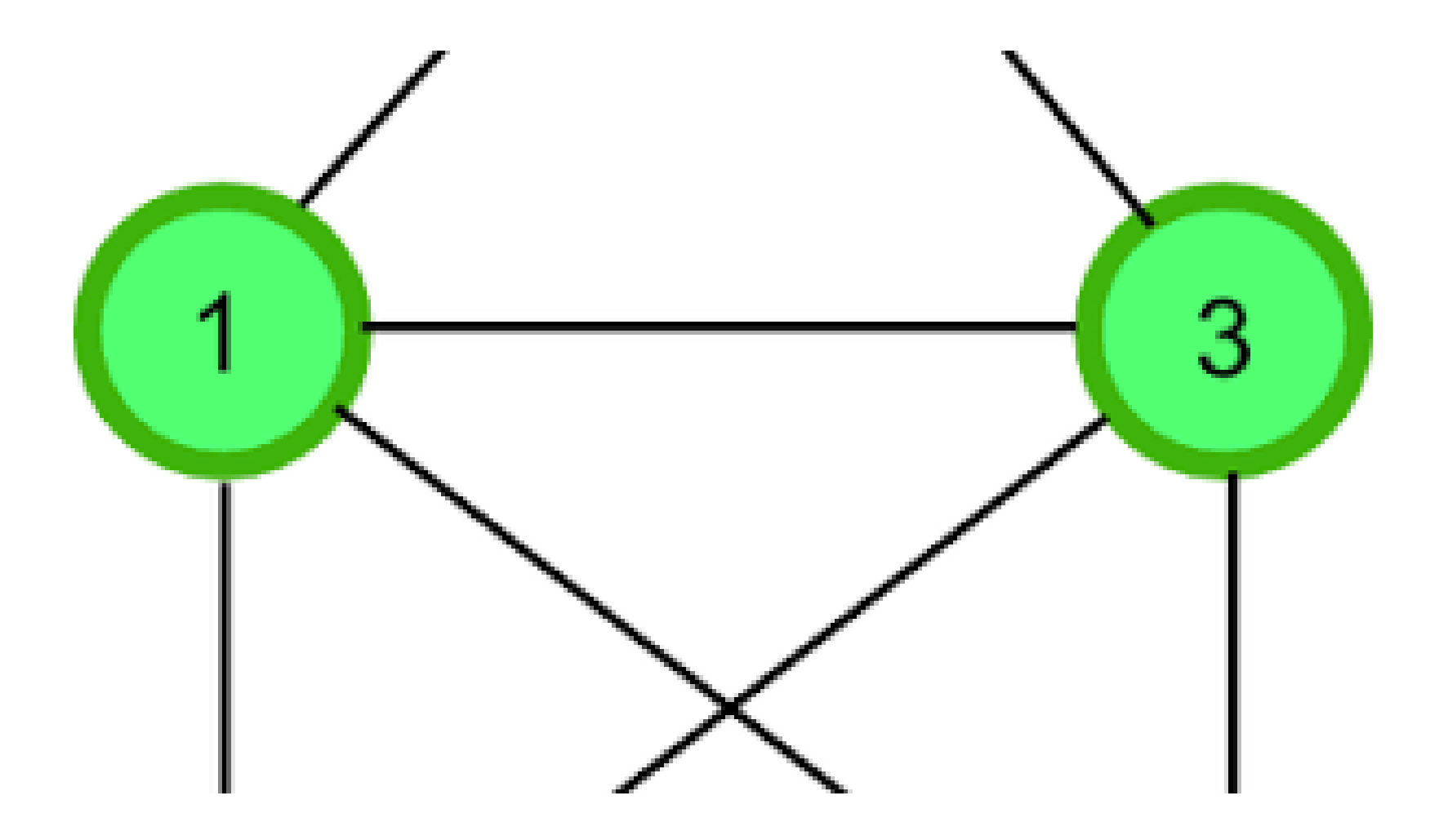

# New Versions of Adjacency

- The classic adjacency matrix Adj(I,J) for a graph records a 1 if nodes I and J are neighbors, and 0 otherwise.
- In MATLAB, we can also think of 1 and 0 values are representing TRUE (nodes are connected) and FALSE (they are not).
- Graphs are so useful that they have been adapted to more complicated problems.
- If we are willing to modify our definition of the adjacency matrix, then we can also describe these more complicated graphs.

## Multiple Edges between Nodes

We can handle this by letting Adj(I,J) count the edges. This is sometimes called a "multigraph". Here, some entries of Adj will be 2.

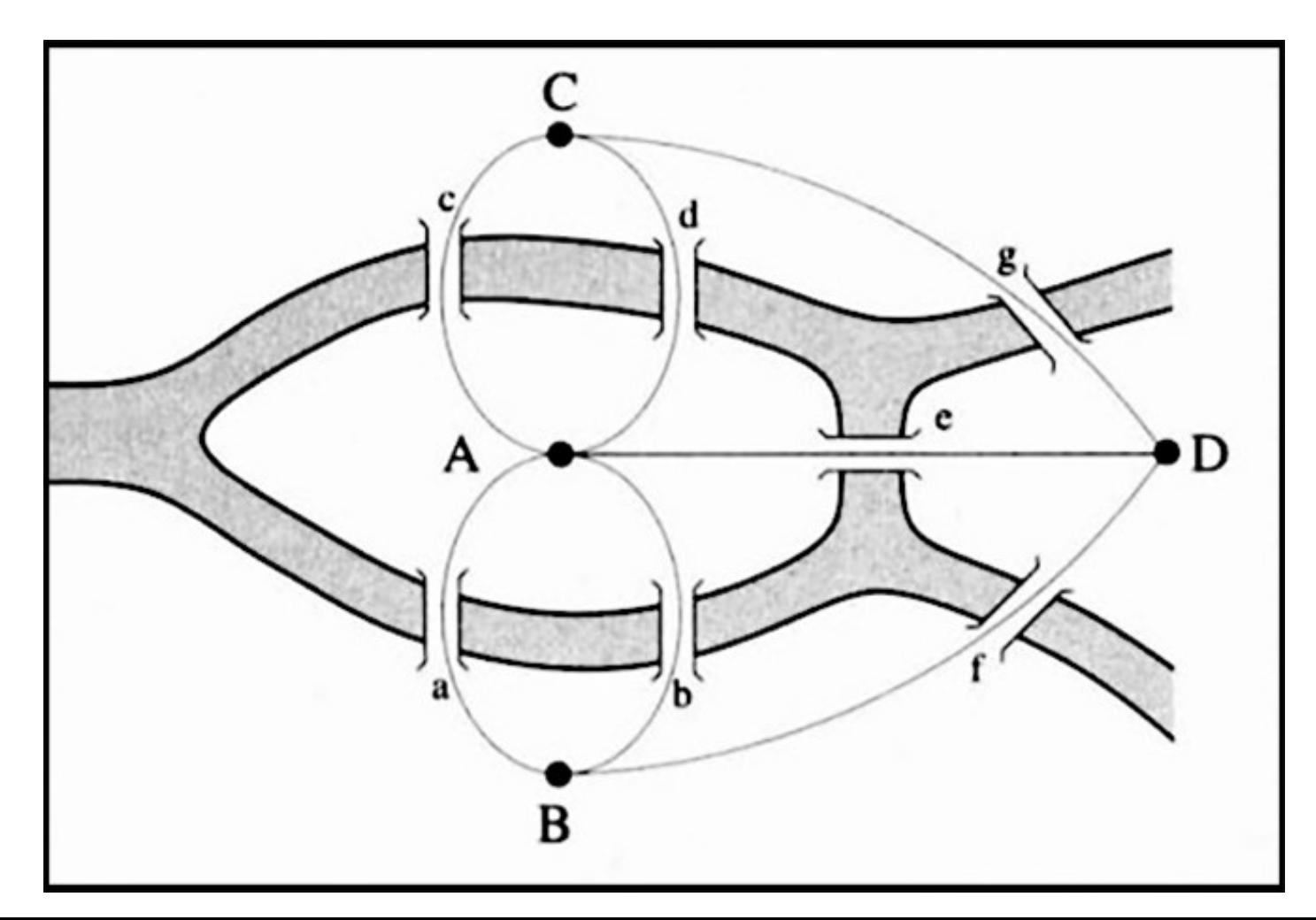

### A node can be its own neighbor

 $Adj(i, i) = 1$  is now possible. This is sometimes called a graph with "loops" or "self-loops".

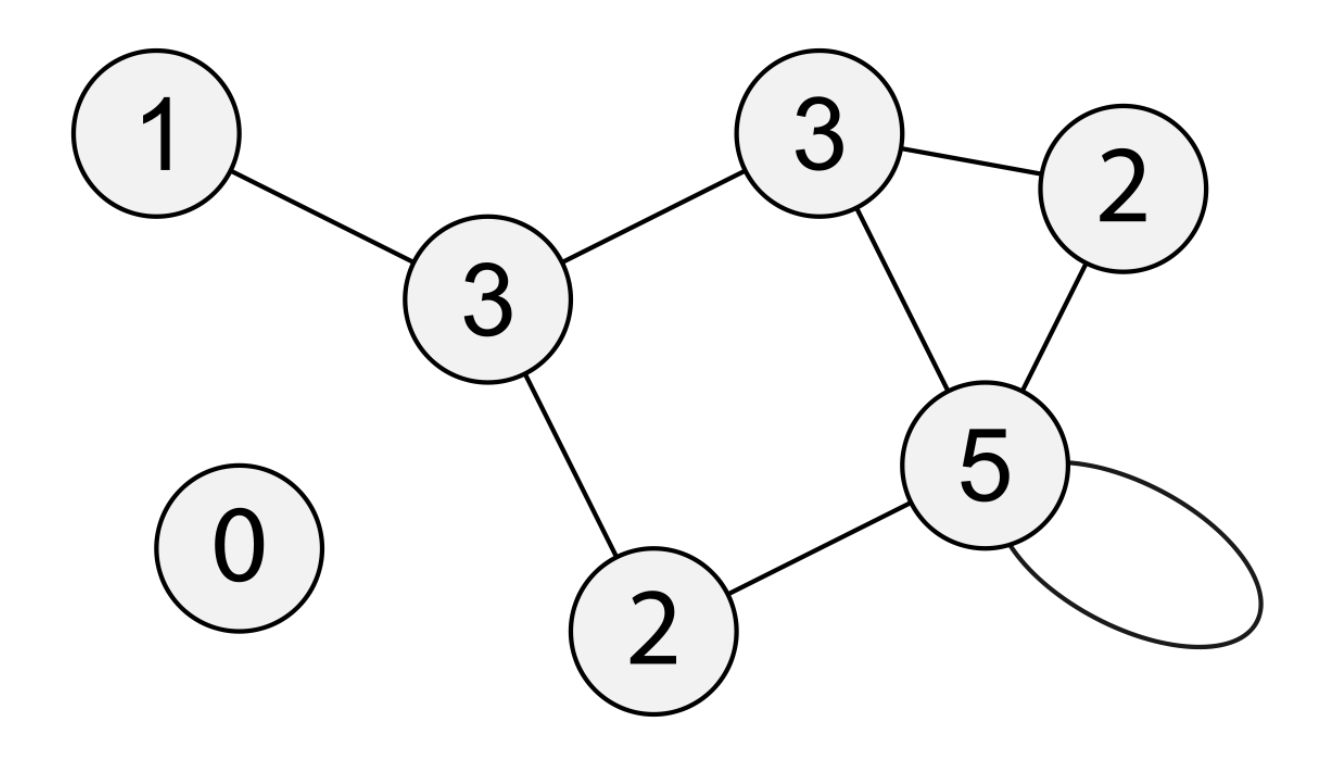

## Edges can have length or weight

Adj(i,j) = 7.5 means the "road" from node I to node J is 7.5 miles long. This allows us to compute city-to-city distances. This is called a weighted graph.

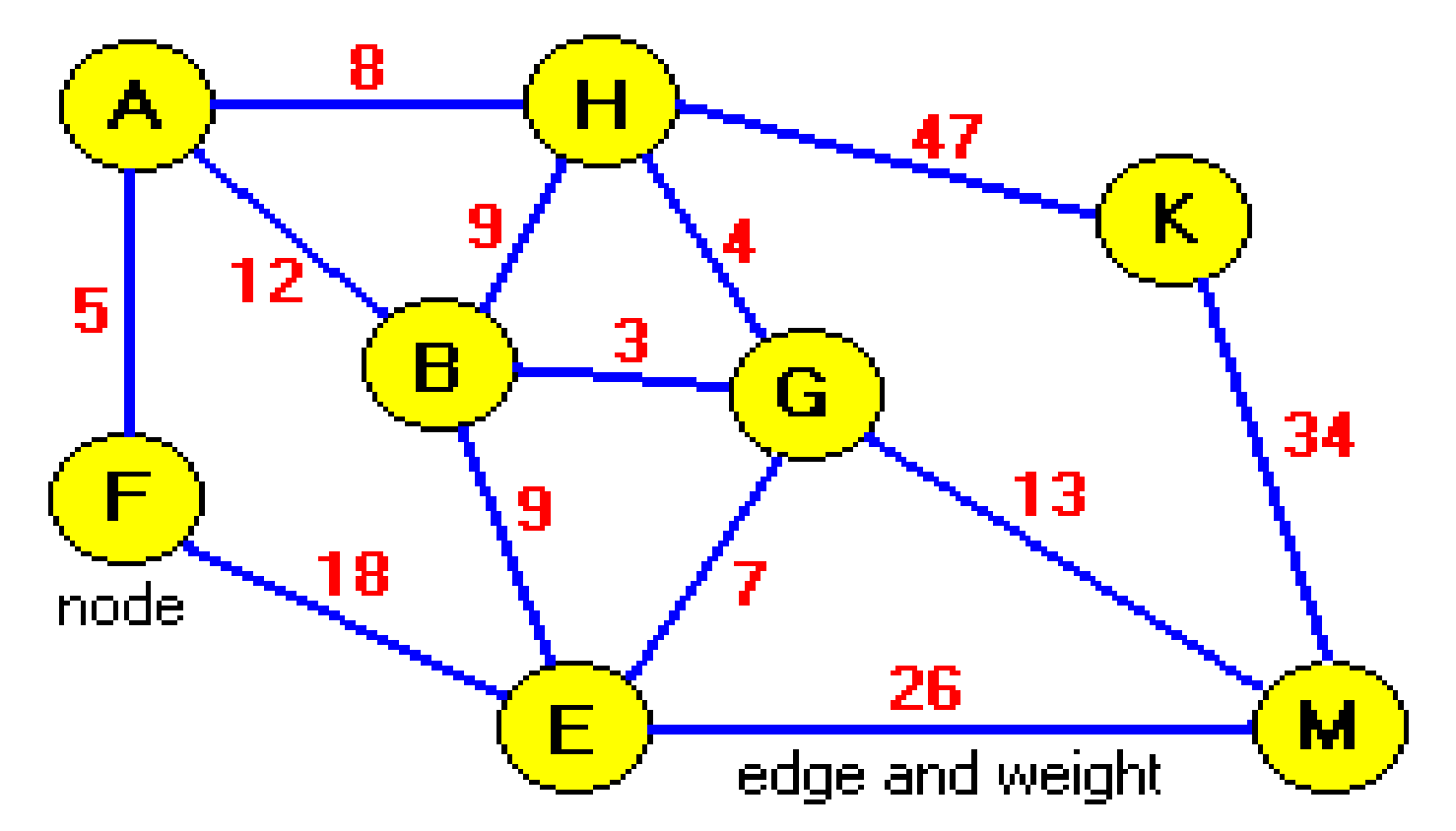

## Edges can have direction

Adj(i,j)=1 means there is an edge FROM I TO J, but it does not mean there is an edge in the other direction. This is a directed graph or digraph.

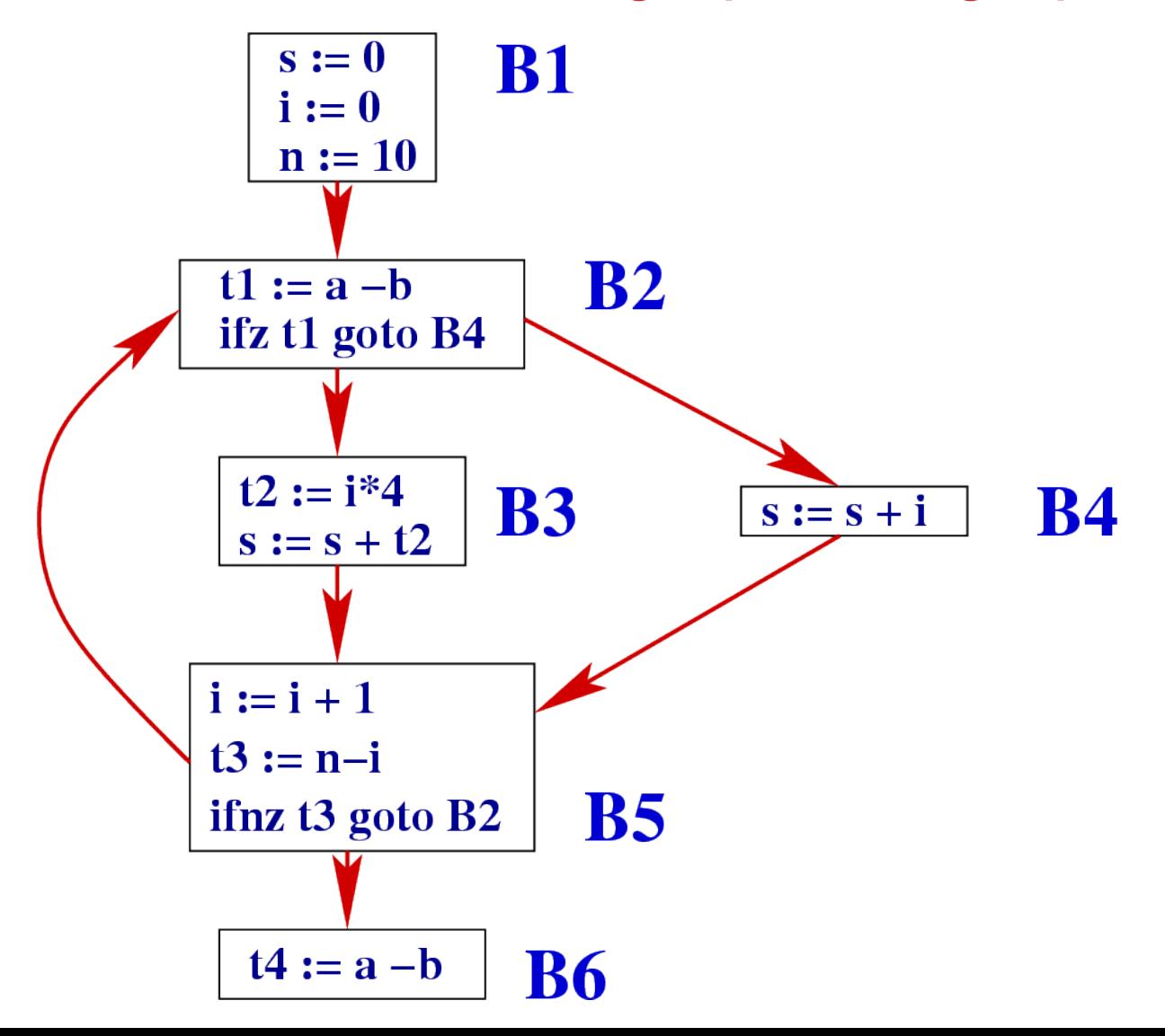

## Edges with direction and weight

Our transition problems, studier earlier, can be represented by a graph with loops, direction, and weight (probability), a weighted digraph.

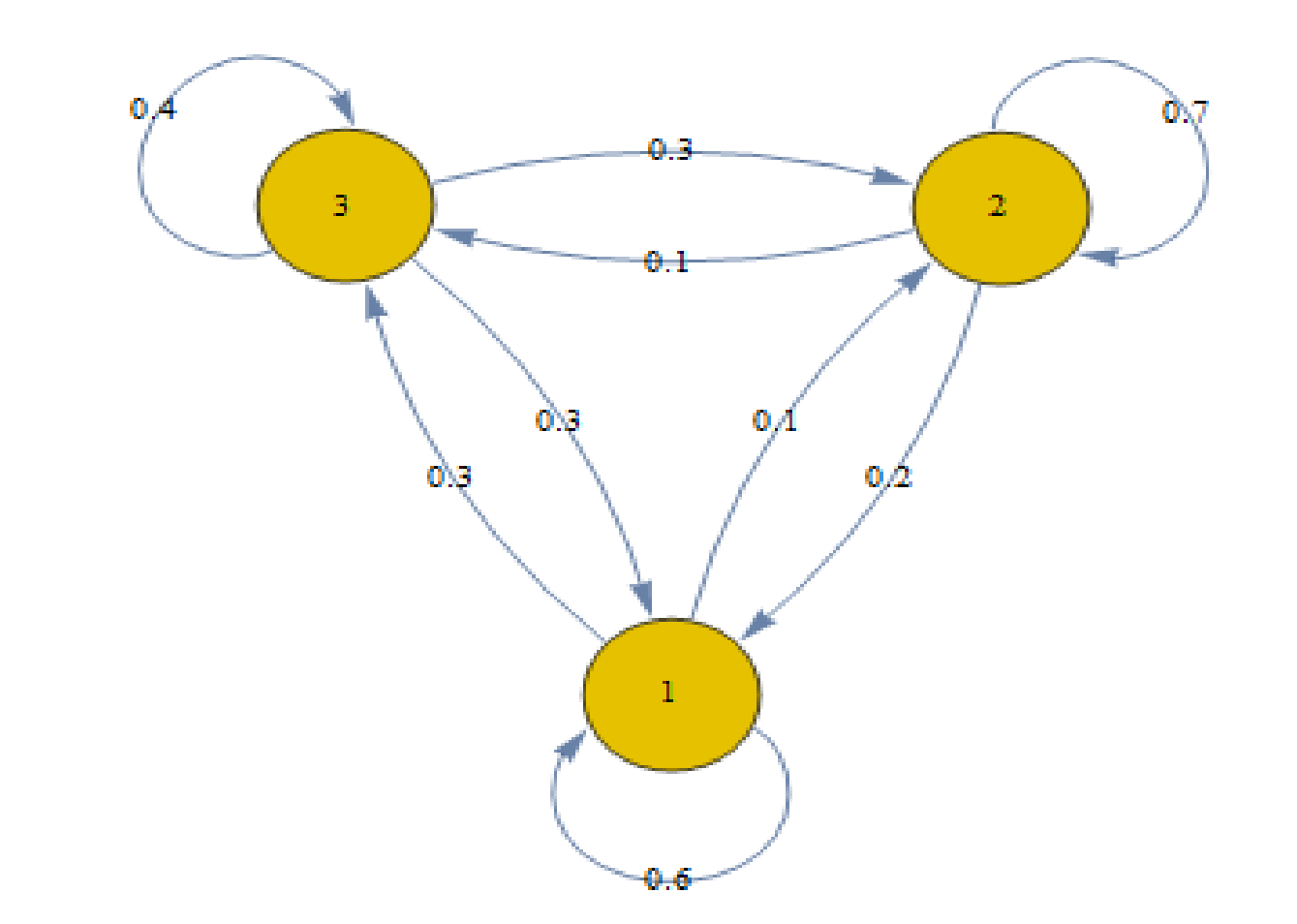

### The Traveling Salesman Problem

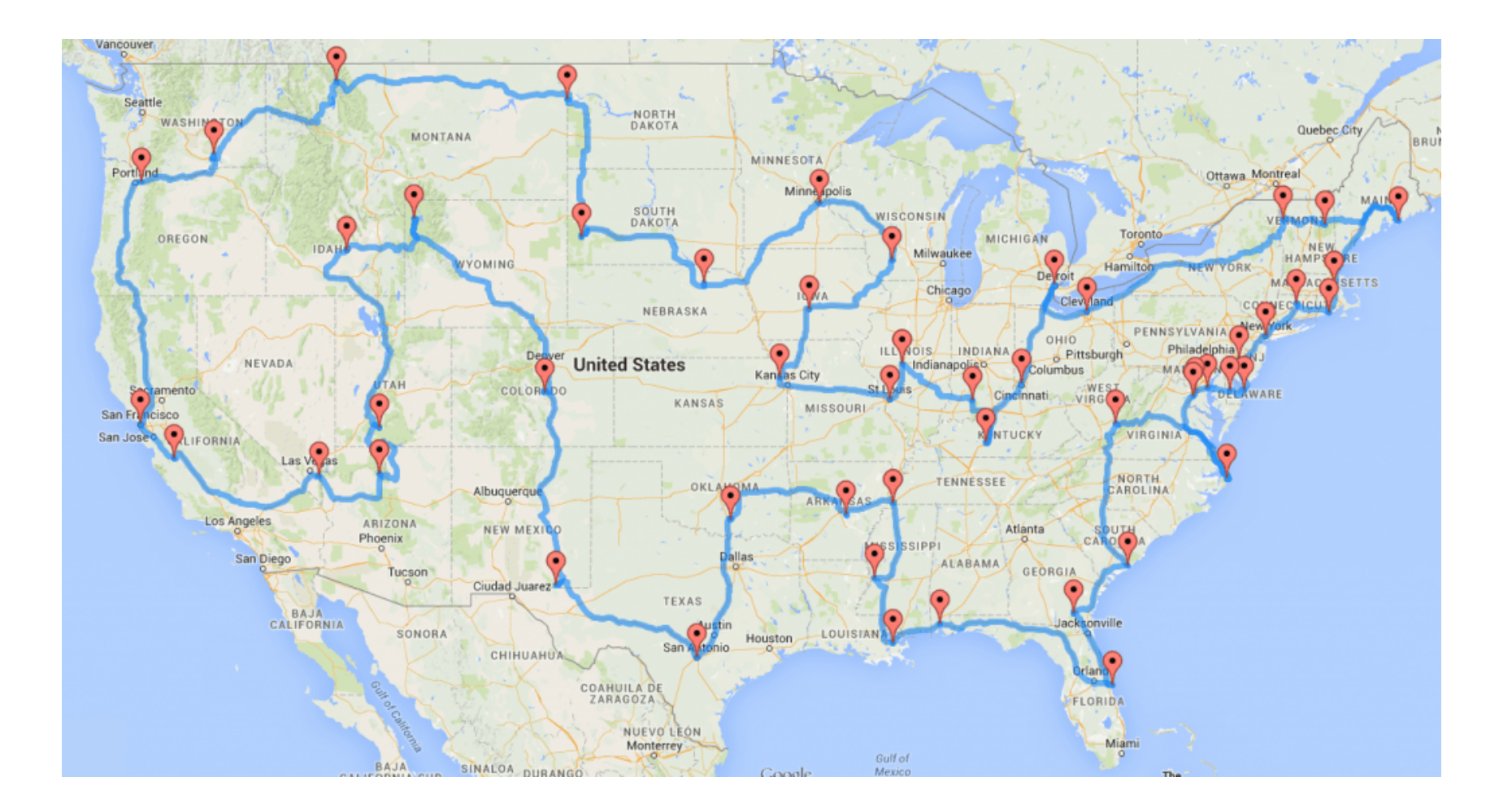

# **TSP**

- The traveling salesman problem, known as "TSP" is a classic example in operations research and computer science.
- A traveler must visit every city on a list and return home.
- The "adjacency matrix" is now a table of city-to-city distances. Dist(I,J) is the distance between cities I and J.
- If travel between cities I and J is not possible, Dist(I,J) is set to "Infinity". In MATLAB, this is the special value Inf.
- The traveler wants a round trip that lists the cities in the order they are visited.
- The traveler seeks the round trip of *shortest total distance*.

# Seeking the Best Route

The traveling salesman problem is a simplified version of an issue that arises in many ways:

- \* scheduling a machine to drill holes in a circuit board;
- \* DNA sequencing, connecting local genome maps;
- \* minimize the movements of a telescope that must examine a set of stars;
- \* planning the route of a school bus;
- \* shortest cable network linking all offices;

## Abstract Version of Problem

We assume there are N cities, identified by their index 1 through N.

We will assume we are given an NxN distance matrix Dist(\*,\*).

- \* all entries of Dist are nonnegative;
- $*$  D(I,J) = Infinity is allowed, indicating direct travel not possible.
- $*$  for every city I, Dist(I,I)=0,
- \* for every pair of cities I and J, Dist(I,J)=Dist(J,I).

A round trip is a list T of the N cities in any order.

The length of the trip is the sum of Dist ( $T(K)$ ,  $T(K+1)$ ), for  $K = 1$  to N.

We assume the trip finishes back at the first city in the list, so in the formula for the trip length, when K is N,  $T(N+1)$  will actually be  $T(1)$ .

## How Hard is this Problem?

- 1) There is at least one satisfactory solution to this problem, because we can imagine a list of all possible trips, and there must be a shortest one. It's of course logically possible for more than one trip to have the same shortest length; the point is, there's at least one solution!
- 2) Every possible ordering of the N cities represents a round trip. There are N! such orderings, and when N=10, this is more than 3 million possibilities. If we were visiting all 50 state capitals, the number of possibilities is unbelievable.
- 3) Although the problem involves geometry, it is not clear that there are any geometric ideas that will help us.

### Example V: Five Cities

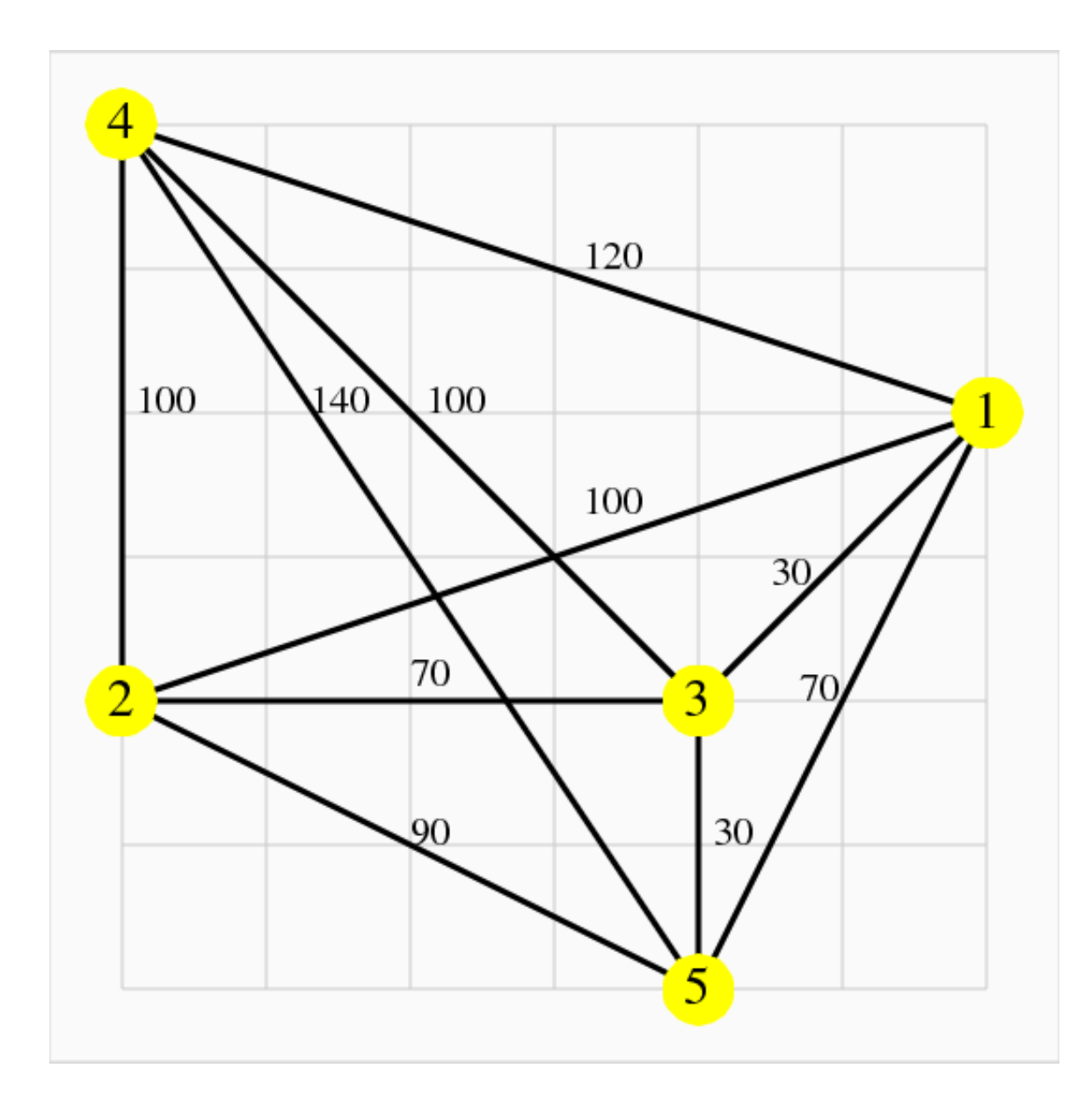

#### Distance Table

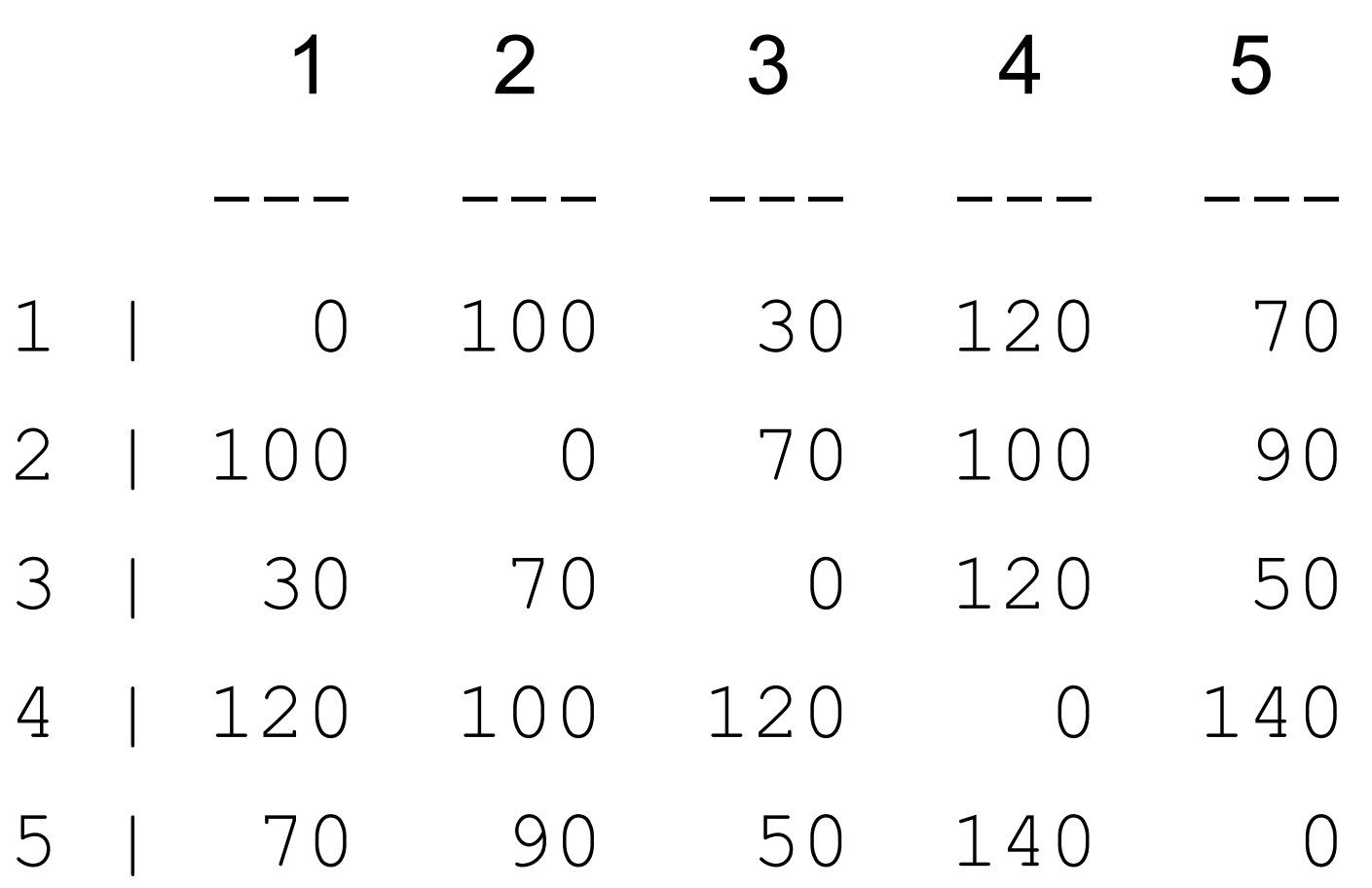

#### v\_distance.m

function dist =  $v$  dist ( )

dist =  $[$  0, 100, 30, 120, 70; 100, 0, 70, 100, 90; 30, 70, 0, 120, 50; 120, 100, 120, 0, 140; 70, 90, 50, 140, 0 ];

return

end

## trip\_distance.m

```
function total = trip_distance ( dist, t )
```

```
%% TRIP_DISTANCE computes the total length of a round trip.
%
 n = length (t);
%
% Copy first city to end of list to make a round trip.
%
t = [t, t(1)];
 total = 0.0;
 for i = 1 : ntotal = total + dist (t(i), t(i+1));
  end
  return
```
end

## Sample Round Trips

 $dist = v$  distance ( );

1: Cities in order:  $T = [1, 2, 3, 4, 5]$ length = trip\_distance ( $dist, t$  ) = 500

2: Go around outside first:  $T = [1, 4, 5, 2, 3]$ length = trip\_distance ( dist, t ) =  $450$ 

3: Zigzag up  $T = [1, 5, 3, 2, 4]$ length = trip\_distance ( $dist, t$ ) = 410

4: Random

 $T = \text{random} (5) = [3, 5, 1, 2, 4]$ length = trip\_distance ( $dist, t$ ) = 440

#### Brute Force & Permutations

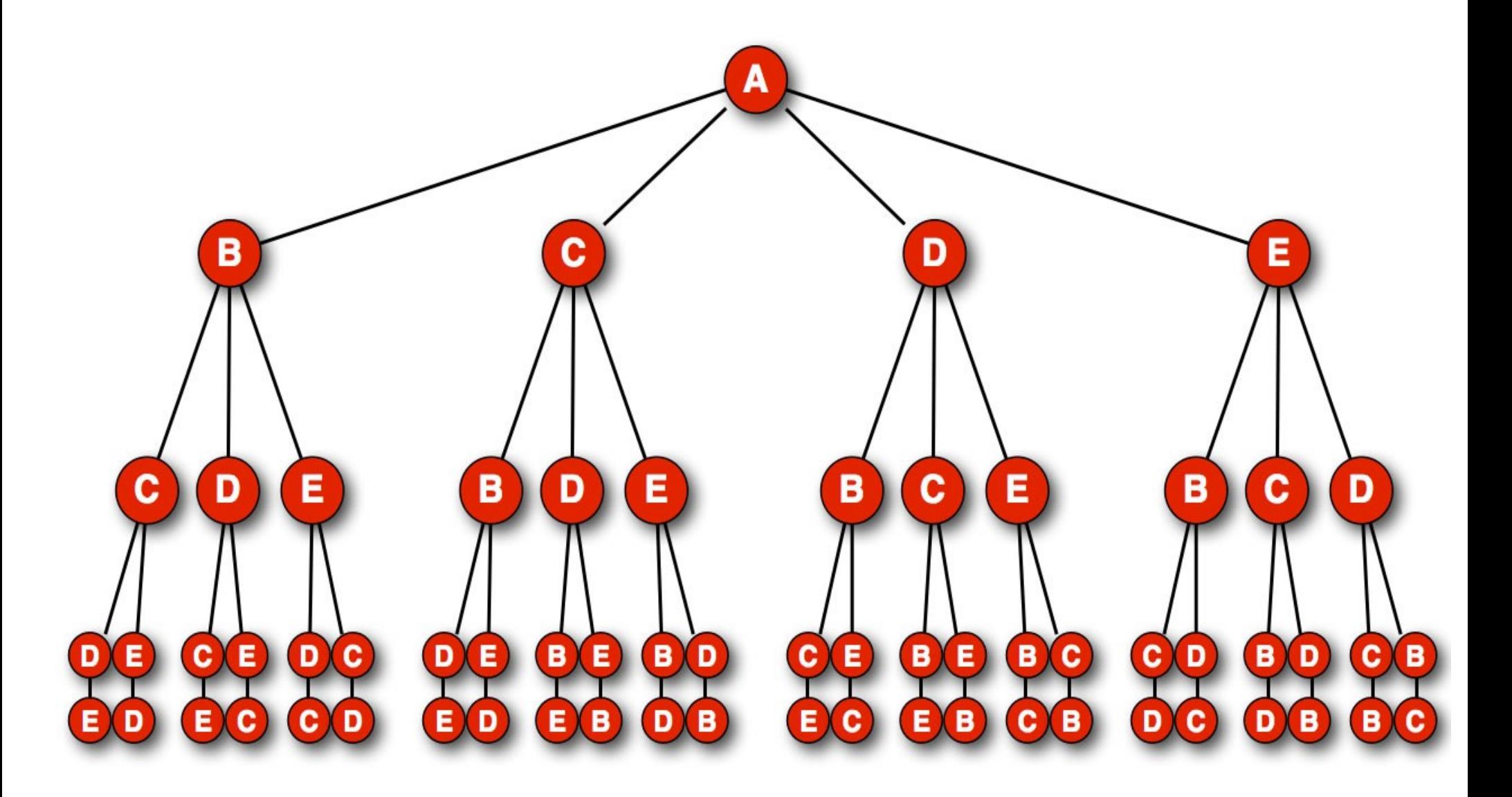

## Our Problem is Simple

Our problem is neat and simple in several ways.

- There are only "so many" possible trips to consider. That means we could imagine creating a list of all these trips.
- For each trip, the distance matrix allows us to compute the total length, so we can imagine that our list includes both the itinerary and the length.
- We seek the shortest trip. We could imagine sorting our list of trips and lengths, so that the shortest trip appears first on our list:

length: city#1, city#2, ..., city#n

We have considered all possibilities, so our result is guaranteed to be the best.

A solution approach like this, which doesn't bother with mathematical elegance, but simply marches through the data sequentially, is called a brute force method.

## Permutations

- Our brute force method must create a list of all possible trips, T.
- Each trip T is a permutation of the integers 1 through N, a list that includes each integer exactly once.
- To list all possible trips, we must list all possible permutations of the N integers.
- To do this in a systematic fashion, we would like to think of the permutations as having some natural ordering.
- A natural choice is lexicographic ordering.

## Lexicographic Ordering

Here are the 24 permutations of 1 through 4, in lexicographic order:

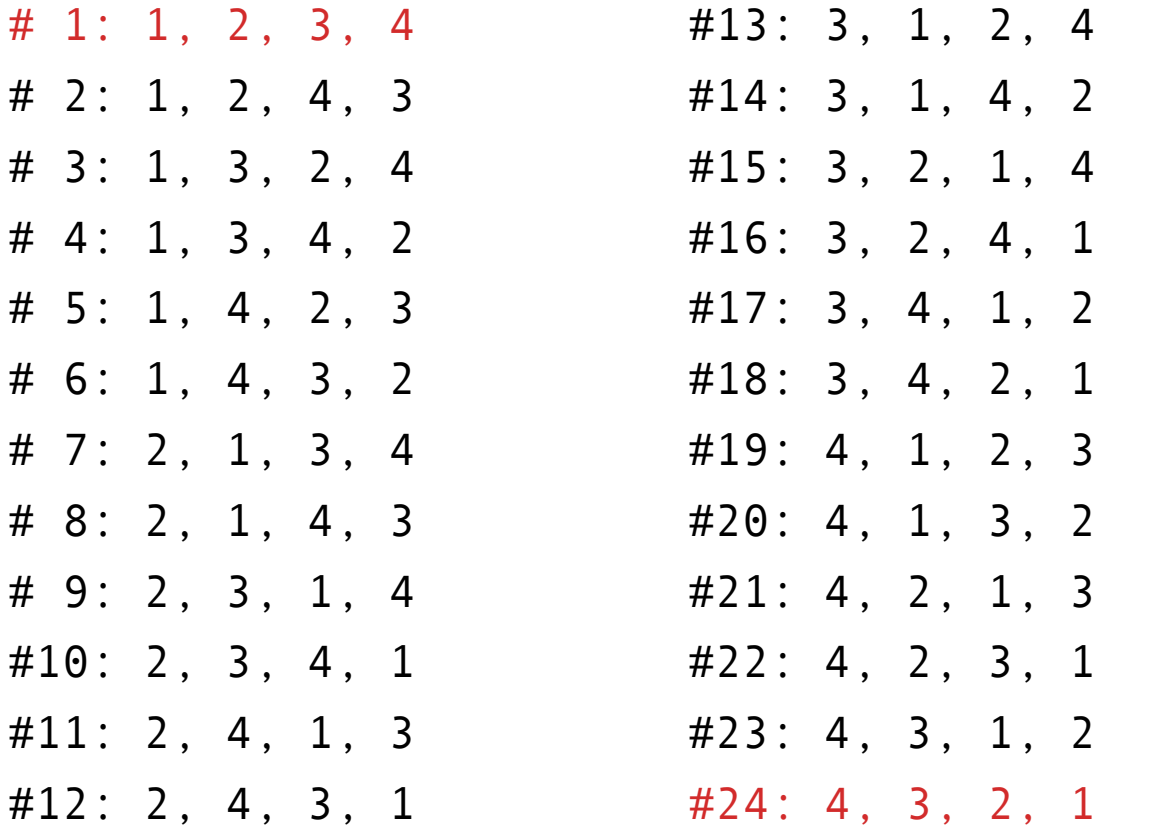

For permutations, lexicographic order looks somewhat like numerical order, if we ignored the commas, so "1234" is first, than "1243", and so on, up to "4321".

## Generating Permutations

- To make our list of possible trips, we need to generate all the permutations of N integers, one at a time, in order, without missing any.
- It's obvious that there is a mathematical pattern going on here, but it's not obvious, right away, how to follow it.
- Permutations are an object of study in the mathematical fields of combinatorics and of abstract algebra.
- There are many algorithms for the generation problem.

## Algorithm: nextperm

- Start with 1, 2, 3, ..., n
- 1) Starting with last entry, p(n), select the longest string of decreasing digits, indices i through n. (If  $i = 1$ , we are done.)
- 2) Find the smallest value  $p(i)$  (i  $\leq i \leq n$ ) that is bigger than p(i-1).
- 3) Swap  $p(i)$  and  $p(i-1)$ .
- 4) Sort entries p(i) through p(n) in increasing order.

#### Demonstrate nextperm

0) Our current permutation is:

p = 7 9 10 5 8 3 4 6 2 1

We need to compute the "next" permutation.

- 1) Longest string of decreasing digits, starting at the end, is "6, 2, 1" in positions 8, 9, 10.
- 2) p(7)=4, and in the string "6, 2, 1", smallest value that is bigger than 4 is  $p(8)=6.$

3) Swap p(7) and p(8):

p = 7 9 10 5 8 3 6 4 2 1

4) Sort p(8) through p(10):

p = 7 9 10 5 8 3 6 1 2 4

#### nextperm.m

```
function p = extperm (p)
```

```
% Find non-increasing suffix
 n = length(p)i = n;
 while ( i > 1 && p(i - 1) >= p(i) )i = i - 1;
  end
 if ( i \le 1 )
  p = [];
   return;
  end
```
% Find successor to pivot

```
j = n;
while (p(j) \leq p(i-1))
j = j - 1; end
temp = p(i - 1);p(i - 1) = p(j);p(j) = temp;
```

```
% Reverse suffix
 p(i : end) = p(end : -1 : i); return
end
```
## Our Brute Force Algorithm

while ( true )

initialize P=1:n, or get next P from nextperm

compute length of this trip

if this trip is shorter than best length so far, save best P, best length

end

end

#### tsp\_brute.m

```
function \lceil tsp_distance, tsp_trip ] = tsp_brute ( distance )
```

```
[n, \sim] = size ( distance );
i = 0;
```
while ( true )

 $i = i + 1;$ 

if (  $i == 1$  )

this\_trip =  $1 : n$ ;

```
 else
```

```
 this_trip = nextperm ( this_trip );
 if ( isempty ( this_trip ) )
  break;
 end
```
end

```
 this_distance = trip_distance ( distance, this_trip );
```

```
if (i == 1 || this_distance < tsp_distance)
 tsp distance = this distance;
  tsp_trip = this_trip;
 end
```
end

return

end

### Demo

```
dist = v dist ( );
[ tsp_distance, tsp_trip ] = tsp_brute ( dist )
tsp_distance =
   270
```
 $t$ sp\_trip =

1 3 5 2 4

### MATLAB's travel.m Demo

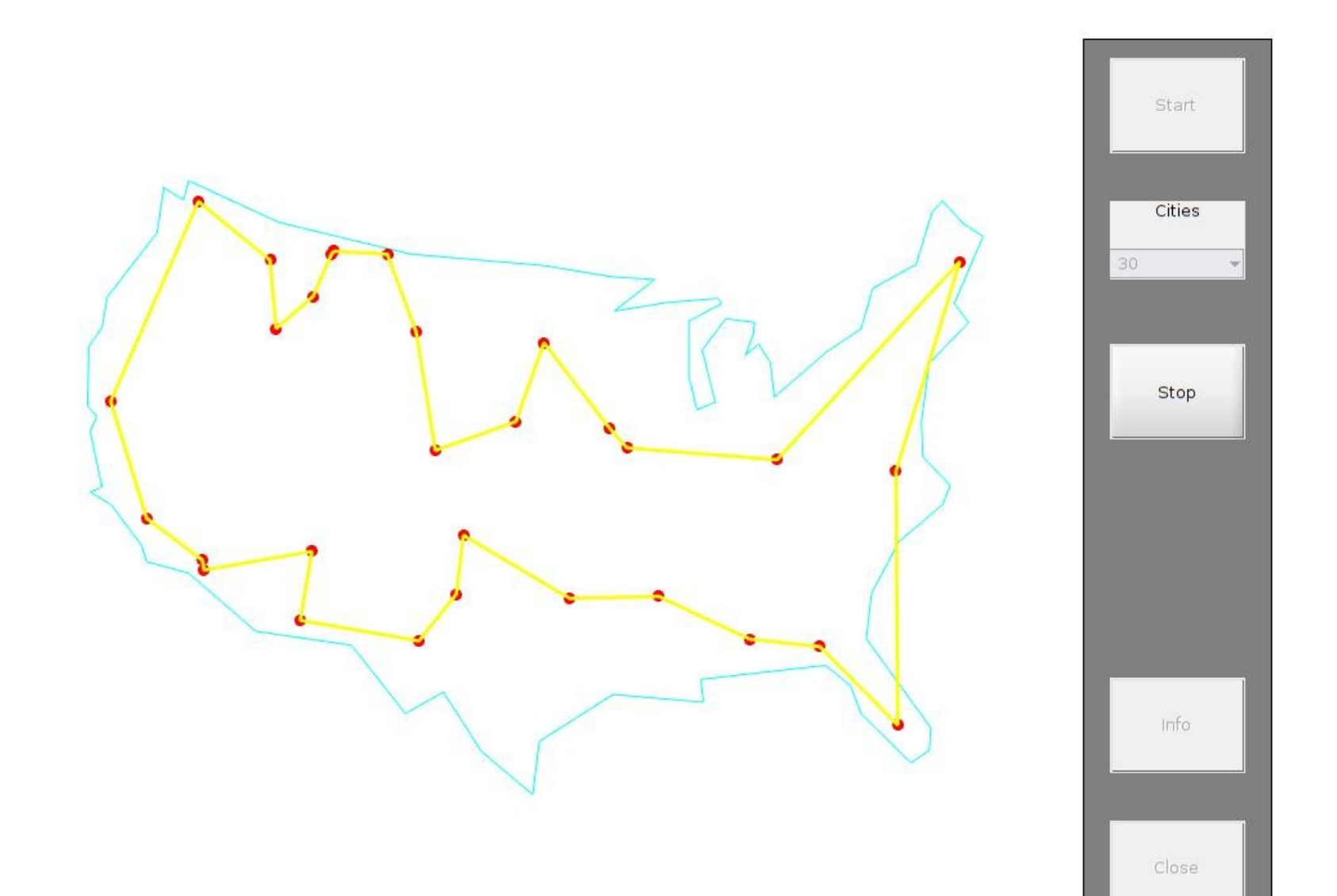

## MATLAB's travel.m Demo

MATLAB includes a build-in example program called travel.m which sets up a random arrangment of cities on an US map, and then seeks an optimal TSP solution.

To view the source code, inside of MATLAB:

type travel.m

The program uses two methods to improve the initial random path:

\* swap-two-edges (we will see this later)

 \* point-insertion (randomly move one itinerary item).

# TSP by Simulated Annealing

Here is another TSP demo, using a method called simulated annealing.

- This method uses an artificial temperature. While the temperature is large, the solution is violently modified.
- As the temperature is reduced, only milder and milder modifications are allowed.

This approach samples a very wide range of possibilities, and gradually approaches one of the best ones.

See the file "tsp\_simulated\_annealing.gif".

### 48 US Capital Example

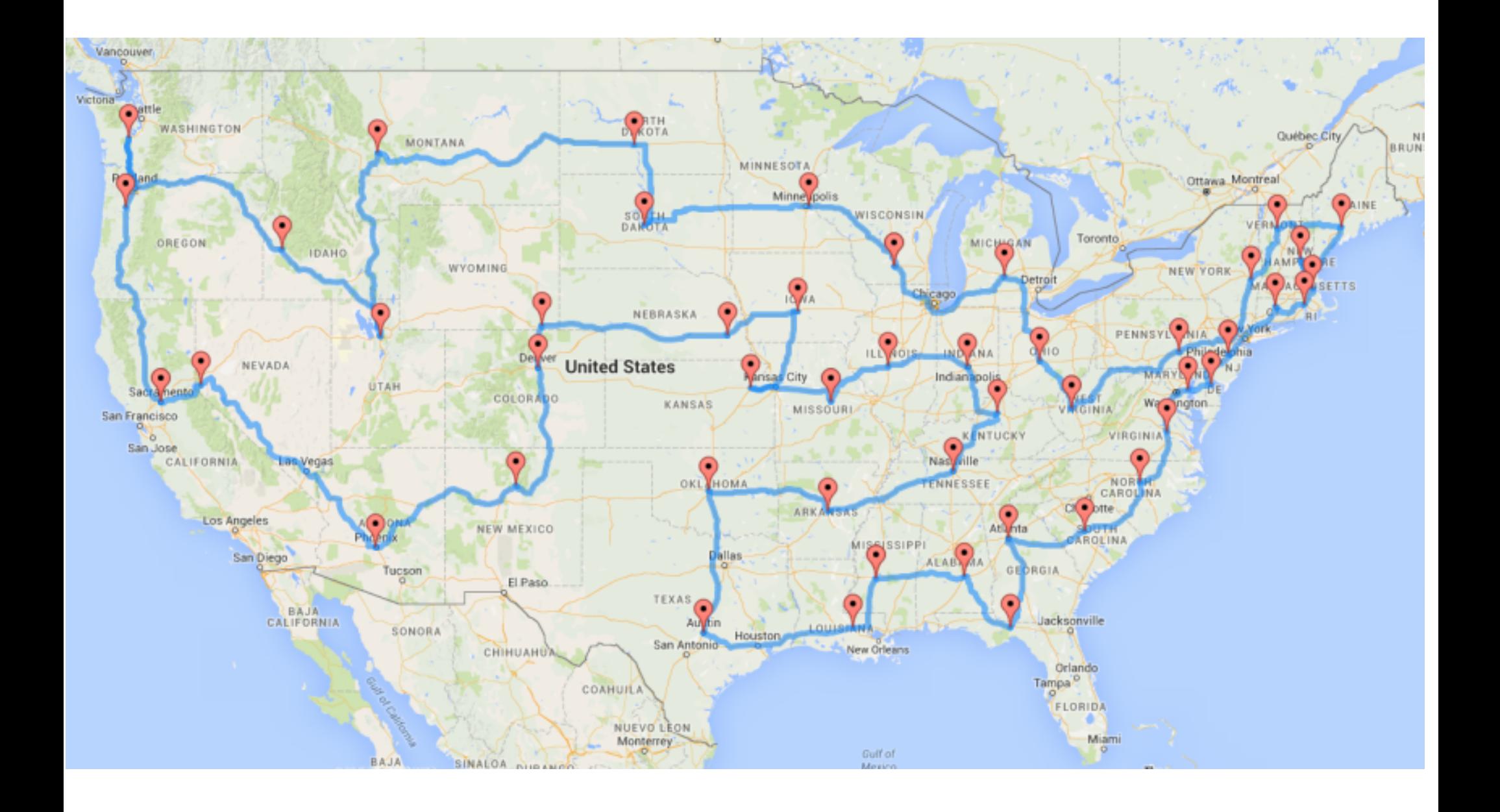

# 48 State Capital Example

- To make a more realistic example, let's consider the problem of a lobbyist who has to visit all 48 state capitals (excluding Hawaii and Alaska to keep the map simple.)
- We will assume the lobbyist has a private jet, so that the distance between any two capitals is simply the flying distance. This way, we don't have to deal with the highway map.
- But how do we compute the flying distance between two cities?

# Longitude and Latitude Location

City locations are registered using longitude and latitude.

Latitude is an angle measured north or south of the equator. The North Pole is at Latitude 90 degrees North, and Blacksburg is at 37.22 degrees North.

Longitude is an angle measured east or west of a line that runs from pole to pole through Greenwich in the United Kingdom. Blacksburg is at 80.41 degrees east.

### Longitude and Latitude

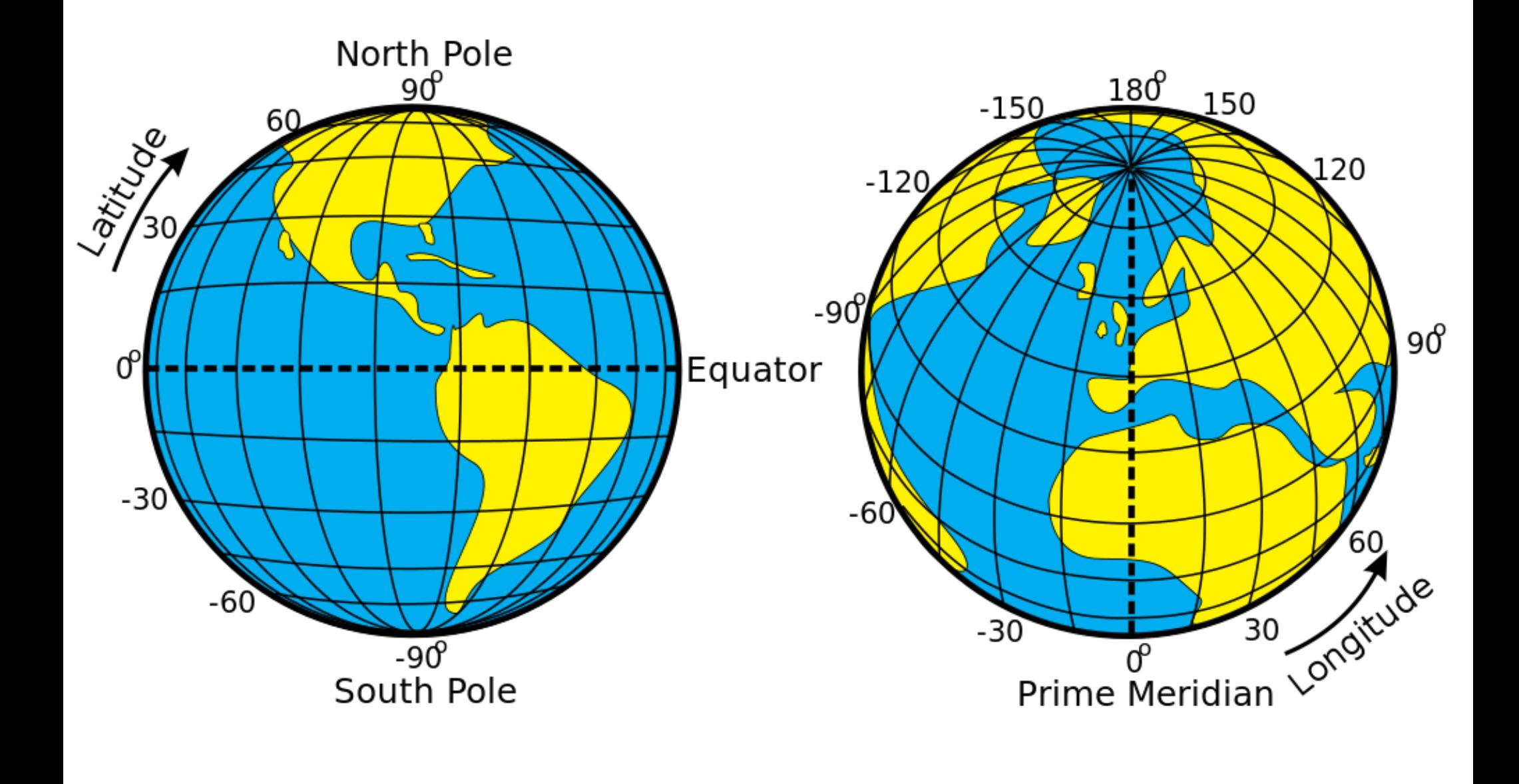

## Longitude and Latitude Distance

To compute the distance between two cities whose coordinates are (Lat1,Lon1) and (Lat2, Lon2), we also need to know the radius of the earth,  $R = 3,959$  miles

We convert degrees to radians:

theta1 = Lat1  $*$  pi / 180; phi1 = Lon1  $*$  pi / 180 theta2 = Lat2  $*$  pi / 180; phi2 = Lon2  $*$  pi / 180

and then:

```
X = \cos(\theta) * \cos(\phi) - \cos(\theta) * \cos(\phi)Y = cos(theta1)*sin(phi1) - cos(theta2)*sin(phi2)Z = \sin(\theta) - \sin(\theta)XYZ = sqrt ( X^2 + Y^2 + Z^2 )
```
to compute the distance in miles:

 $D(City1, City2) = 2 * R * asin (XYZ / 2 )$ 

## Compute Distance Table, Let's Go!

The function "capitals.m" stores the name, latitude and longitude of each of the 48 capitals.

The function "city dist table.m" takes the information from capitals() and creates a 48x48 city-to-city distance table "Dist".

We seem to have everything we need in order to schedule an efficient round trip for the traveling lobbyist!

When we start the program, we get no result, but no error. What could be going on? Why is the 5 city problem solved quickly, but the 48 city problem is choking?

We can experiment by using small versions of the distance matrix. In other words, we can pass in the submatrix Dist(1:5,1:5) to solve a problem with just 5 state capitols, and see if the program works, and then move on from there.

### Experiments: 48 versus 5

```
city = capitals ();
```
distance = city dist table ( city );

[ tsp\_distance, tsp\_trip ] = tsp brute ( distance );

...Long long wait (*seconds, minutes, hours*) with no result...

```
d5 = distance(1:5,1:5);
```

```
[ tsp distance, tsp trip ] = tsp brute ( d5 );
```
...Answer comes back almost **immediately**!

### Solve a sequence of problems

```
function capital timing()
 city = capitals ();
 distance = city_dist_table ( city );
 for s = 5 : 12 tic
  [ tsp_d, tsp_t ] = tsp_brute ( distance(1:s,1:s) );
   toc
  end
return
end
```
>> capital\_timing

5: Elapsed time is 0.000596 seconds.

- 6: Elapsed time is 0.002287 seconds.
- 7: Elapsed time is 0.013985 seconds.
- 8: Elapsed time is 0.067820 seconds.
- 9: Elapsed time is 0.483606 seconds.
- 10: Elapsed time is 4.799959 seconds.
- 11: Elapsed time is 53.652944 seconds.
- 12: Elapsed time is 708.086179 seconds.

## Problem N is N times as hard as Problem N-1

- >> capital timing
- 5: Elapsed time is 0.000596 seconds.
- 6: Elapsed time is 0.002287 seconds. 6 \* 0.000596 = 0.0036
- 7: Elapsed time is 0.013985 seconds. 7 \* 0.002287 = 0.0160
- 8: Elapsed time is 0.067820 seconds. 8 \* 0.013985 = 0.1119
- 9: Elapsed time is 0.483606 seconds. 9 \* 0.067820 = 0.6104
- 10: Elapsed time is 4.799959 seconds. 10 \* 0.483606 = 4.8361
- 11: Elapsed time is 53.652944 seconds. 11 \* 4.799959 = 52.7995
- 12: Elapsed time is 708.086179 seconds. 12 \* 53.652944 = 643.8348
- 
- 
- 
- 
- 
- 

## Brute Force Impossible for 48 Cities

If a 12 city calculation takes about 10 minutes, then a 13 city calculation takes about 13 \* 10 minutes, and a 48 city calculation would take about 48\*47\*46\*...\*13\*10 minutes or more than  $2*10*53$  (2 followed by 53 zeros) minutes.

The universe is about 13.7 billion years old, which works out to about 7\*10^15 (7 followed by 15 zeros) minutes.

Our algorithm is correct, but our problem becomes unbelievably difficult as the size N increases.

# What Is To Be Done?

- Every day, businesses and researchers need to solve large versions of the TSP.
- The Brute Force method cannot be used to provide an exact answer except for very small problems.
- If we can't guarantee the best solution, perhaps we can try for reasonable approximations.

## Random Sampling

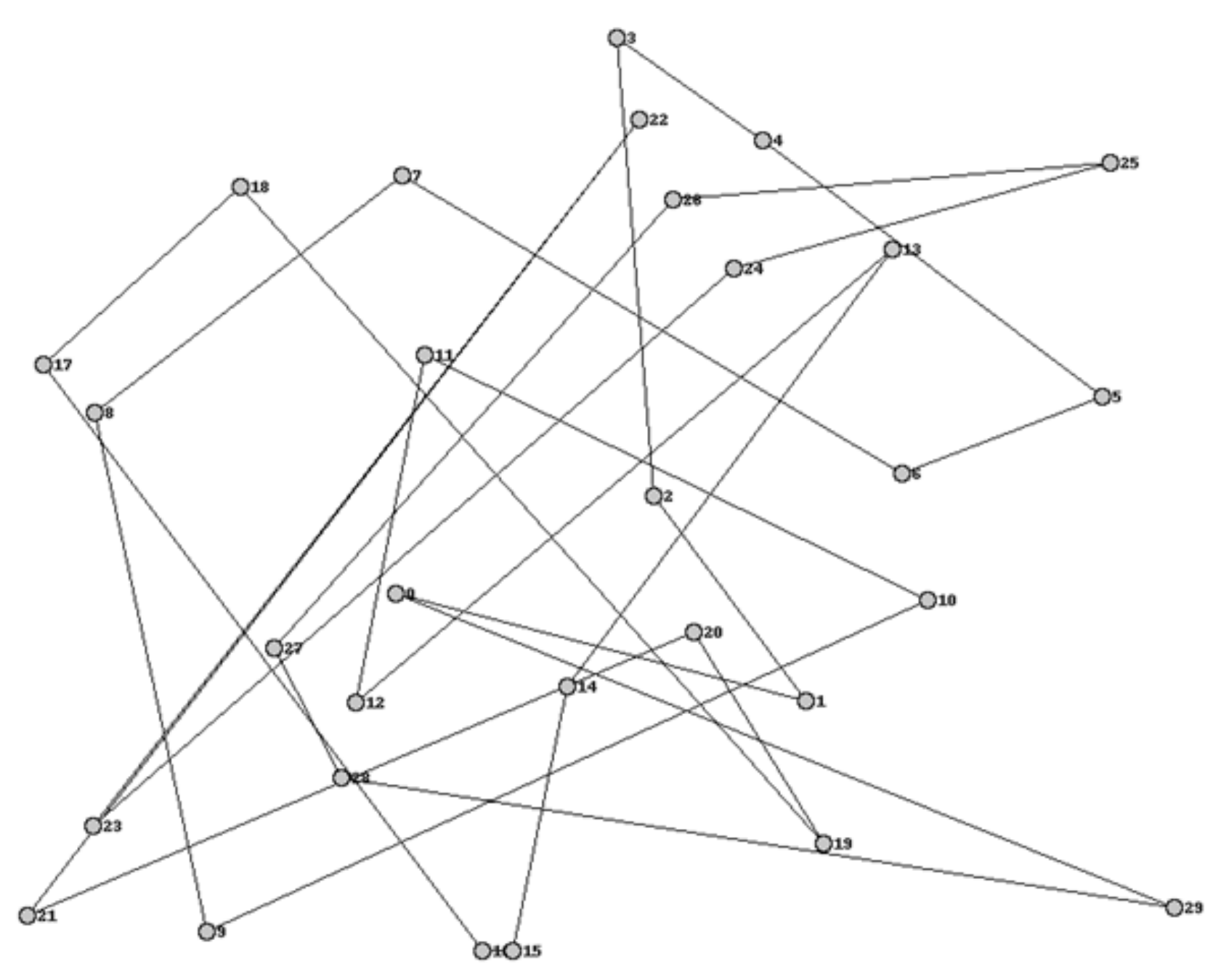

# TSP Random Sampling

Our brute force search checked every possible permutation, but we see there are too many to do a complete check.

MATLAB provides a function to compute a random permutation of integers 1 to N:

```
p = randperm (n);
```
Perhaps we could use this function to sample a large number of possible trips and take the best one we encounter as an **approximation** to the solution.

## tsp\_random.m

function [ tsp\_distance, tsp\_trip ] = tsp\_random ( distance, trip\_num )

```
[n, \sim] = size ( distance );
```

```
for i = 1 : trip num
```

```
this_trip = randperm (n);
```

```
this_distance = trip_distance ( distance, this_trip );
```

```
if ( i == 1 || this_distance < tsp_distance )
  tsp_distance = this_distance;
 tsp trip = this trip;
 end
```
end

 return end

### 48 Capital Test

- Samples Shortest Length
- 100 37,275 miles 1,000 37,939 10,000 36,973 100,000 33,978 1,000,000 30,976 10,000,000 31,834 100,000,000 29,316 (338 seconds)

# Limits to Sampling

- Our random sampling method seems to produce better answers as we increase the sample size.
- However, because the results drop substantially as we increase the sample size, we are probably still far from a good route.
- In fact, the shortest route has length of about 10,618 miles, so we really are far off.
- Randomness may not be enough to solve this problem. Perhaps we need to try to add some simple rules of thumb to guide our code to a better solution faster.

#### Nearest Neighbor Method

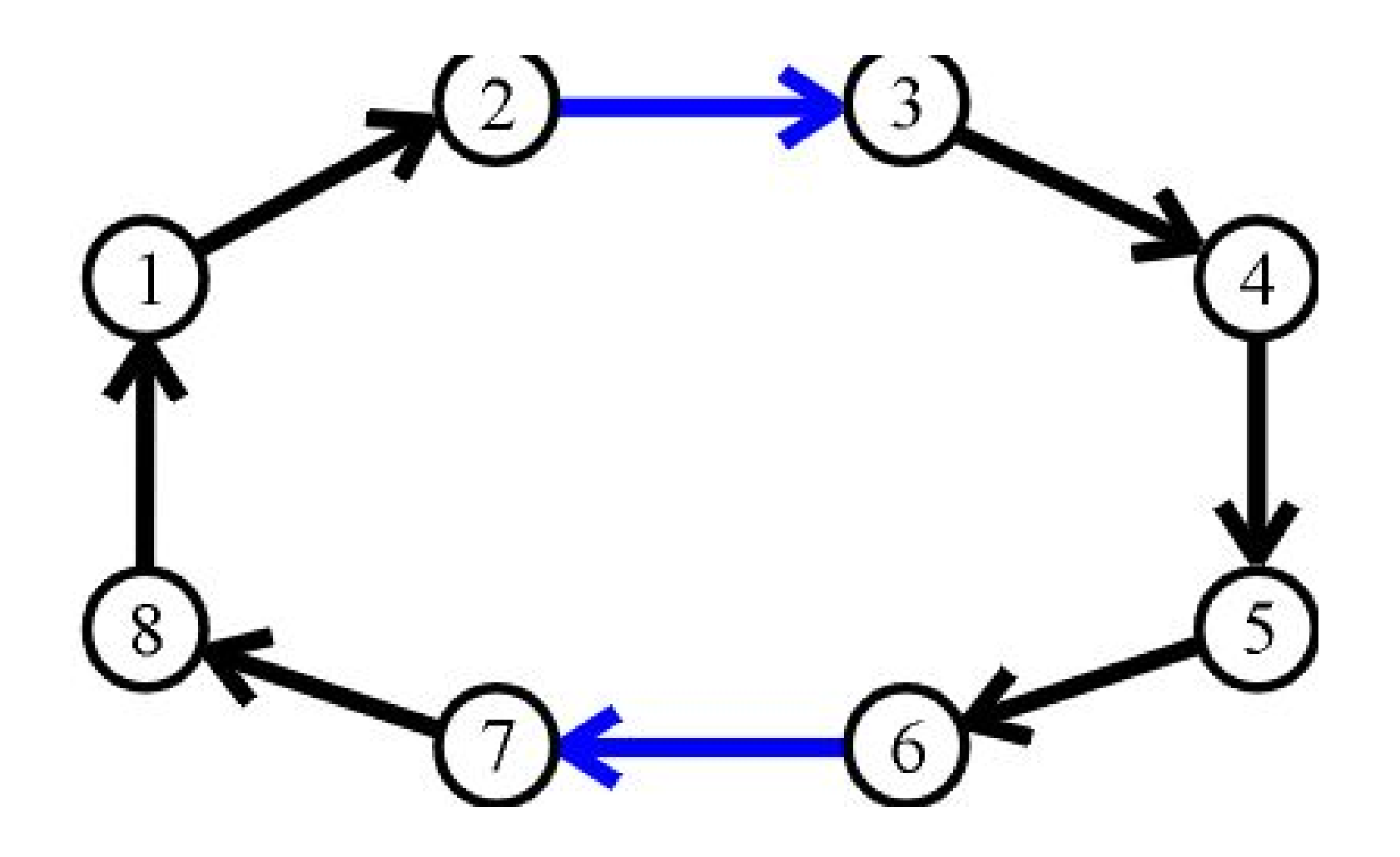

## The Nearest Neighbor Idea

- Suppose we start our round trip without a plan, but we know we want to minimize the total travel distance.
- Instead of worrying about our entire itinerary, let's just pick our next city. If we're going to minimize distance, it makes sense to travel to the closest city.
- Our next choice is similar: travel to the nearest city (as long as you haven't already been there.)
- This simple rule will produce a complete itinerary very quickly. It may not be the best solution, but let's see how it compares to our tsp\_random results!

# Nearest Neighbor Program

- 1) We need to specify a starting city.
- 2) If we are at city I, we look in row I of the distance matrix for the smallest value.
- 3) Actually, the smallest value associated with a city we haven't yet visited.
- 4) As we visit each city, we can reset its distances to Infinity, so we automatically won't visit it again.

#### tsp\_nearest.m

function t = tsp\_nearest ( dist, nearest )

 $[n, n]$  = size ( dist );  $t =$  zeros  $(1, n)$ ; for  $i = 1 : n$  here = nearest  $dist(1:n,here) = Inf;$  $t(i)$  = here;  $dmin = Inf;$  $nearest = 0;$ for  $j = 1 : n$  if ( dist(here,j) < dmin )  $dmin = dist(here,j);$ nearest  $= j$ ; end end

end

 return end

## Demo on Five City Example

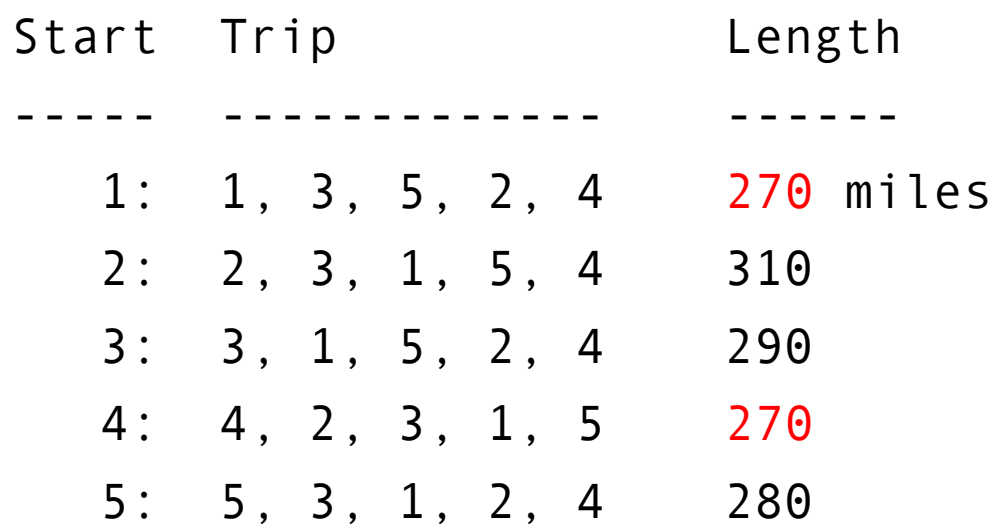

Actually, 270 miles is the shortest route, but for this small problem, our success is not a surprise. What happens if we look at the bigger problem? Will it take a long time? Will it get a good result?

### Demo on the 48 US Capital Data

```
dist = capital_distance ( );
t = tsp nearest ( dist, 1 );
tsp\_dist = trip\_distance (dist, t);
tsp dist \approx 11,378 (less than 1 second)
```

```
t = \text{tsp\_nearest} ( dist, 2 );
tsp dist = > 11,738t = tsp nearest ( dist, 3 );
tsp dist = 11,657
```
and so on.

Remember that the exact solution is 10,618 miles. Our brute force method never finished, and our random sampling gave trips of lengths 30,000 or more, so this nearest neighbor idea is a huge improvement.

#### Swap Two Method

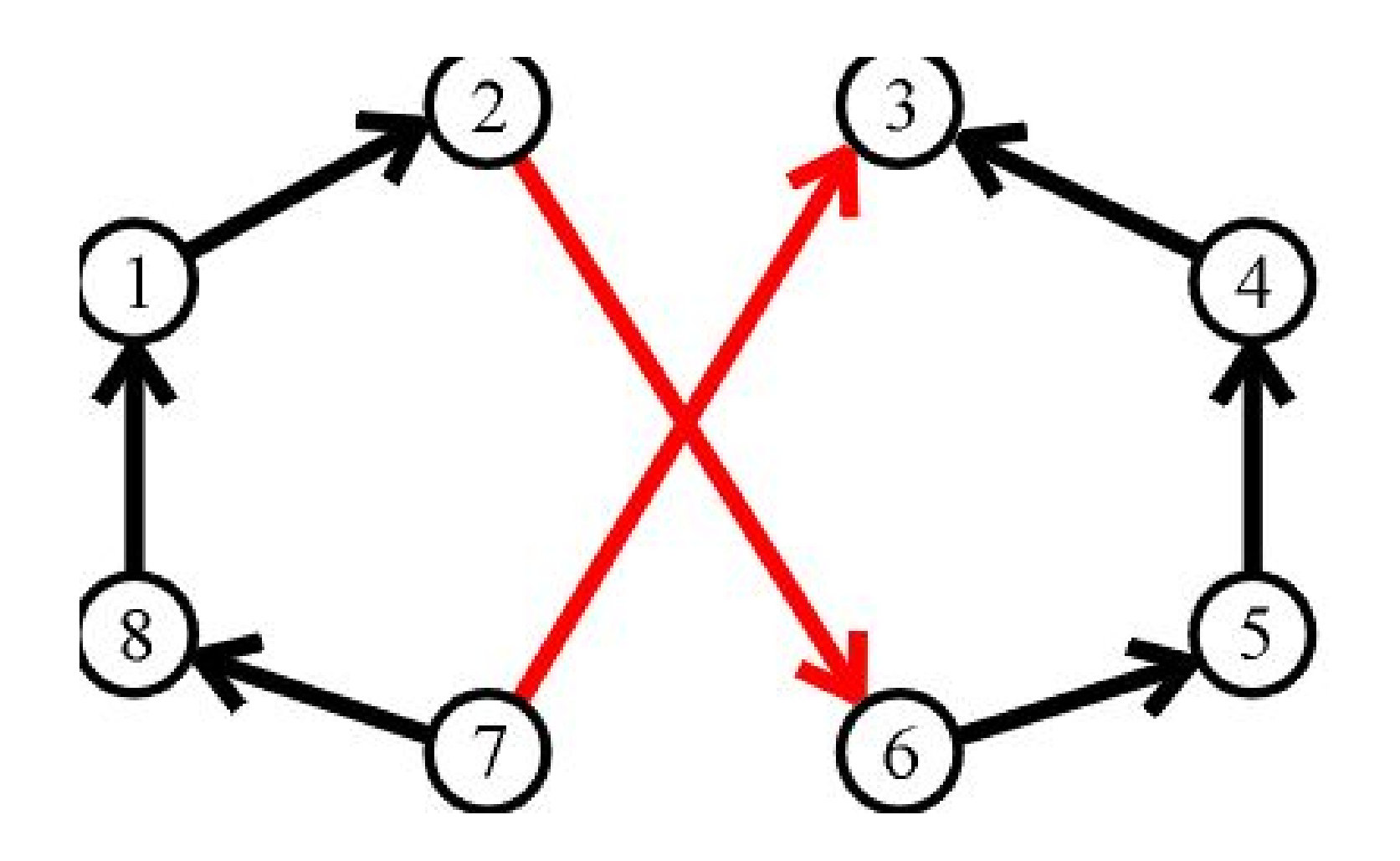

## The Swap-Two Method

Suppose we have a proposed itinerary T. Unless we have done a brute force method, we probably can't be sure that T is the shortest possible route.

This is true whether we picked T using random samping, or the nearest neighbor method, or any other procedure for the TSP.

The Swap-Two method is one way to look at T and see whether small modifications might reduce the total distance.

# Consider Swapping Two Edges

Especially if we chose our T at random, it's possible that a simple change would make a big improvement.

For instance, if two edges of the itinerary cross each other, then a shorter itinerary is always possible by removing those two edges and connecting the four affected cities in a simpler way.

### Removing a Crossing

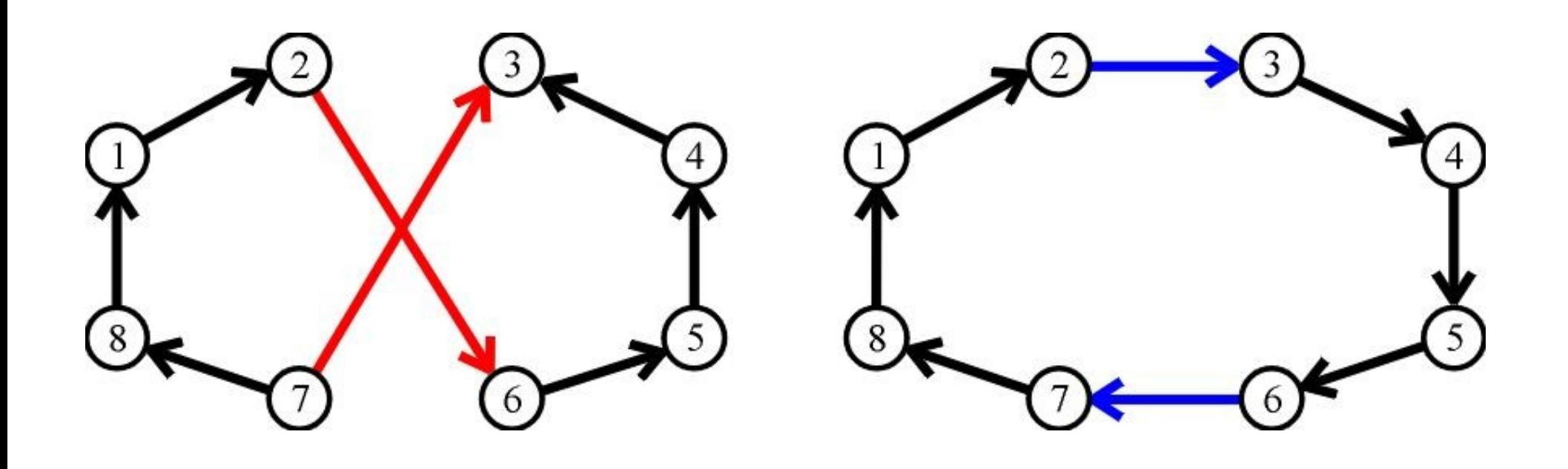

# The Two-Swap Method

- Even if a crossing does not occur, it's possible that a trip can be shortened by picking two edges at random and considering the same kind of reconnection.
- So the algorithm goes as follows:
	- given a trip T,
	- pick random edges  $I \rightarrow J$ , and  $K \rightarrow L$ .
	- consider I -> K and J -> L
	- if this makes a shorter trip, modify T accordingly.

# tsp\_2opt in words

function [ tsp\_dist, tsp\_trip ] = tsp\_2opt ( distance, tsp\_trip, tries )

% Set TSP DIST to current length of TSP TRIP.

- % Repeat TRIES times:
- % Randomly choose I, J=I+1, K, L=K+1.
- % Set TRIP2 equal to TRIP, except I->K and J->L
- $%$  D2 = length of TRIP2
- % if D2 < TSP\_DIST, then
- % TSP\_TRIP <= TRIP
- $%$  TSP DIST  $\leq$  D2

## tsp\_2opt demo

distance = capitals distance ( ); tsp  $trip = random ( 48 )$ [ tsp\_distance, tsp\_trip ] = tsp\_2opt ( distance, tsp\_trip, 20 );

- 1: Decrease trip length to 53778
- 3: Decrease trip length to 51860.5
- 9: Decrease trip length to 51192.6
- 12: Decrease trip length to 50006.5
- 13: Decrease trip length to 48658.3
- 15: Decrease trip length to 48076.2
- 16: Decrease trip length to 47458.2
- 19: Decrease trip length to 46999.5
- 20: Decrease trip length to 46074.7

Repeated calls can reduce the trip length significantly.

### Homework

Homework #12 is due by midnight tomorrow.

Your final project is due by midnight Tuesday, December 12.